**معھد الصیانة <sup>و</sup> الأمن الصناعي Institut de Maintenance et de Sécurité Industrielle Master 1 GI** 

### **RESEAUX INFORMATIQUE**

### **Chapitre 2**

 **Mr Chennoufi Mohamed 2019 \_ 2020**

24 mars 2020 1

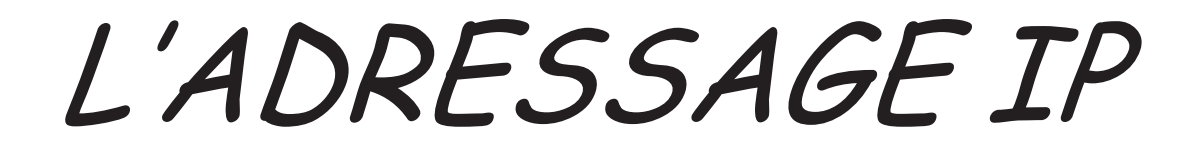

2

## **1 Introduction L'ADRESSE IP**

- $\Box$  L'adresse IP identifie l'emplacement d'un hôte sur le réseau. Une adresse IP doit être unique et présenter un format normalisé.
- $\Box$ Chaque adresse IP comporte deux parties :
- $\Box$ un ID de réseau et un ID d'hôte
- $\Box$  Tous les hôtes d'un même réseau doivent avoir le même ID réseau, unique dans l'inter-réseau.

 L'ID d'hôte identifie un serveur, un routeur ou tout autre hôte TCP/IP du réseau.

- $\Box$  Deux formats permettent de faire référence à une adresse IP le format binaire et la notation décimale
- Chaque adresse IP a une longueur de 32 bits et est composée de quatre champs de 8 bits, qualifiés d'octets. Les octets sont séparés par des points et représentent un nombre décimal compris entre 0 et 255. Les 32 bits de l'adresse IP sont alloués à l'ID de réseau et à l'ID d'hôte.

#### $\Box$ Exemple

- format binaire
- $\Box$ 11000000 10101000 00000001 000011111
- $\Box$ format décimal à points
- $\Box$ 192.168.1.15
- $\Box$  Conversion d'adresses IP du format binaire en format décimal
- $\Box$  Le bit de poids faible représente la valeur décimale 1, le bit de poids fort la valeur décimale 128.
- $\Box$  La valeur décimale la plus élevée d'un octet est 255, tous les bits sont mis à 1.

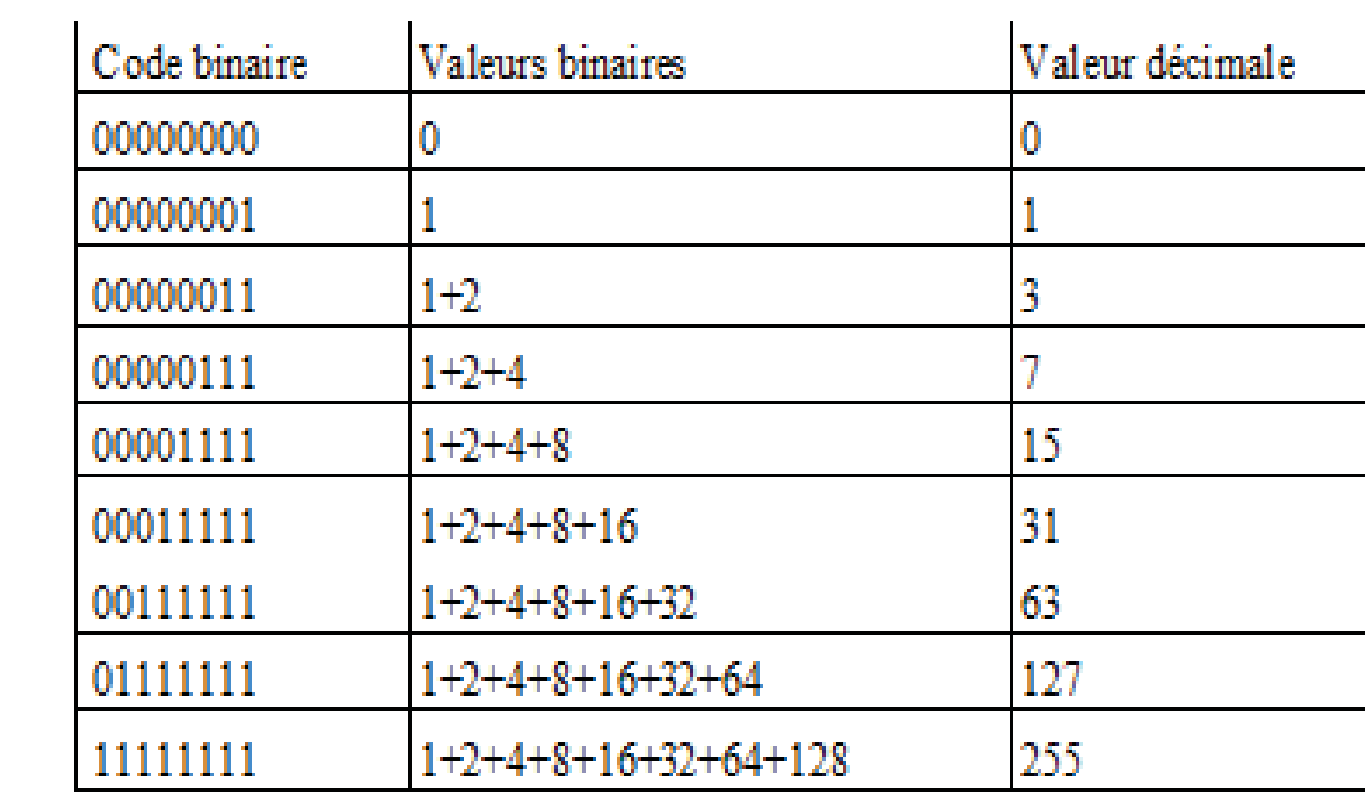

# **2 CLASSES D'ADRESSAGE**

- Il existe différentes classes d'adresse IP. Chaque classe définit la partie de l'adresse IP qui identifie l'ID de réseau et celle qui identifie l'ID d'hôte.
- $\Box$  Il existe 5 classes d'adresse IP pour les différentes tailles de réseau. Microsoft TCP/IP prend en charge les adresses de classe A, B et C affectées aux hôtes.
- La classe d'adresse définit les bits utilisés pour l'ID de réseau et pour l'ID d'hôte.

# **2 CLASSES D'ADRESSAGE**

- $\Box$  Elle définit également le nombre de réseaux et le nombre d'hôtes par réseau autorisés.
- $\Box$  On peut identifier la classe d'adresse par le nombre contenu dans le premier octet. Le schéma d'adressage IP 32 bits prend en charge un nombre total de 3 720 314 628 hôtes.
- $\Box$  Le tableau suivant montre le ID de réseau et d'ID d'hôte pour un adressage IP de classes A, B et C.

24 mars 2020 8

П

 $\Box$ 

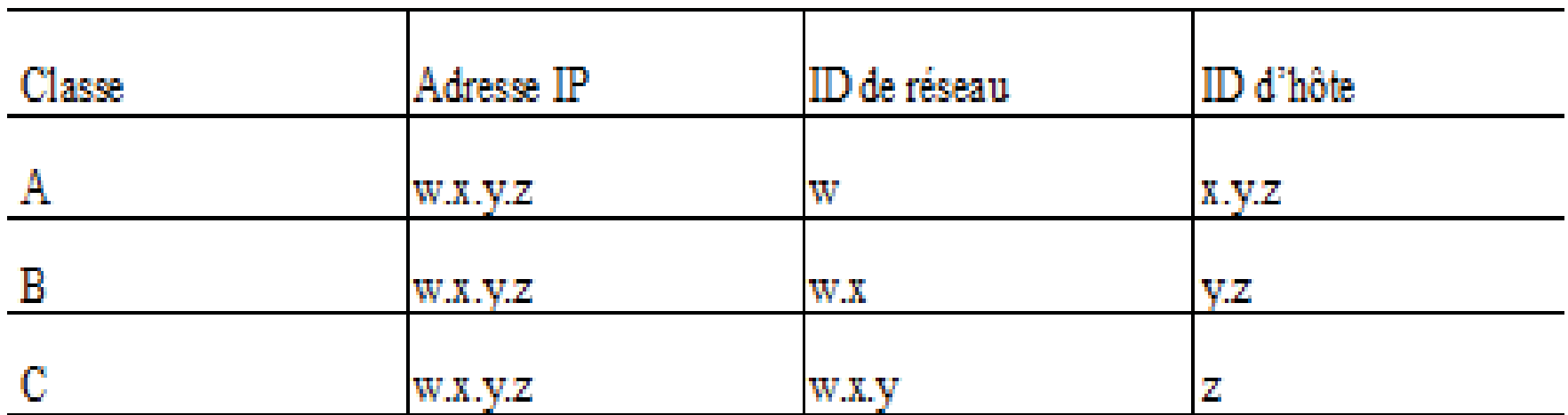

# CLASSE A

- $\Box$  Les adresses de classe A sont attribuées aux réseaux comportant un nombre élevé d'hôtes.
- $\Box$  Dans un réseau de classe A, l'InterNIC fixe les 8 premiers bits (dits bits de poids fort) sous la forme 0…….
- Le bit de poids fort a toujours la valeur binaire 0.
- $\Box$ Les 24 autres bits représentent l'ID d'hôte.
- $\Box$  Cette classe autorise 126 réseaux et environ 17 millions d'hôtes par réseau (2<sup>24</sup> – 2)

 $\Box$ 

# CLASSE B

- Les adresses de classe B sont attribuées à des réseaux de taille moyenne à grande. Dans un réseau de classe B, l'InterNIC fixe les 16 premiers bits sous la forme
- □ 10…… …….
- $\Box$  Les deux bits de poids fort ont toujours les valeurs binaires 1 0. Les 14 bits suivants définissent l'ID réseau. Les 16 bits restants représentent l'ID d'hôte. Ce qui donne des réseaux de type w.x.0.0 où w (128-191) et x (0 à 255) sont fixés par le NIC. Cette classe autorise 16384 réseaux ( 214) contenant chacun 65 000 hôtes environ (216 – 2)

# CLASSE C

- Les adresses de classe C sont généralement employées pour de petits réseaux locaux. Dans un réseau de classe C, l'InterNIC fixe les 24 premiers bits sous la forme
- □ 110…… ……… ………
- Les trois bits de poids fort ont toujours les valeurs binaires 110. Les 21 bits suivants définissent l'ID de réseau. Les 8 bits restants représentent l'ID d'hôte. Cette classe autorise environ 2 millions de réseaux (221) contenant chacun 254 hôtes (28 – 2) ce qui donne des réseaux de type w.x.y.0 où w (192-223), x et y (0-255) sont fixés par le NIC.

# CLASSE D

- Les adresses de classe D sont réservées aux groupes de diffusion multipoint.
- $\Box$  Un groupe de diffusion multipoint peut contenir un, plusieurs ou aucun hôte. Les 4 bits de poids forts ont toujours les valeurs binaires 1110
- Les bits restants sont attribués de manière unique à chaque groupe d'hôtes. Il n'y a aucun bit de réseau ou d'hôte dans des opérations de diffusion multipoint. Les paquets sont passés à un sousensemble sélectionné d'hôtes sur un réseau.. Seuls les hôtes enregistrés pour l'adresse de diffusion multipoint acceptent le paquet.

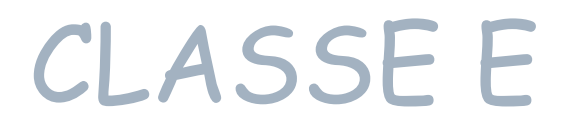

 $\Box$  Les adresses de classe E sont expérimentales. Les bits de poids fort ont toujours la valeur binaire 1111

#### **3 DIRECTIVES D'ADRESSAGE**

 l'ID de réseau ne peut être 127 ; tout le réseau 127.0.0.0 (qu'on peut voir comme un réseau de classe A) n'est pas attribué par l'InterNIC, car l'adresse 127.0.0.1, dite adresse de boucle (loopback), est réservée pour des fonctions de bouclage et de diagnostics. 24 millions d'adresses sont ainsi perdues.

#### **3 DIRECTIVES D'ADRESSAGE**

 les bits de l'ID de réseau et de l'ID d'hôte ne peuvent pas tous avoir la valeur 1 (adresse de diffusion (*broadcast*)). Exemple d'un réseau de classe C comme 192.168.0.z, z pouvant varier entre 0 et 255. La dernière adresse du sous-réseau, 192.168.0.255 est l'adresse utilisée pour diffuser un message vers chaque ordinateur du sous-réseau concerné.

les bits de l'ID de réseau et de l'ID d'hôte ne peuvent pas tous avoir la valeur 0 (adresse du réseau). Exemple d'un réseau de classe C comme 192.168.0.z, z pouvant varier entre 0 et 255. Cette plage d'adresses doit être indiquée de manière officielle, et on utilise pour cela l'adresse générale 192.168.0.0, ce qui veut dire "toutes les adresses comprises entre 192.168.0.0 et 192.168.0.255". On ne peut donc jamais attribuer l'adresse 192.168.0.0 à un ordinateur précis, puisque cette dernière fait référence à tout le réseau.

#### **3 DIRECTIVES D'ADRESSAGE**

- $\Box$  l'ID d'hôte doit être unique pour chaque ID de réseau local.
- $\Box$  L'InterNIC n'attribue pas non plus certains réseaux qui sont laissés à des fins privées.
- $\Box$  L'allocation d'adresses IP pour des réseaux privés est définie dans le RFC (Request For Comments) 1918. Ces plages d'adresses généralement non routées par les fournisseurs d'accès, en d'autres termes des plages attribuables tout à fait légalement pour des réseaux internes, vont
- $\Box$ **De 10.0.0.0 à 10.255.255.255**
- $\Box$ **De 172.16.0.0 à 172.31.255.255**
- $\Box$ **De 192.168.0.0 à 192.168.255.255**

- $\Box$  Chaque hôte d'un réseau TCP/IP nécessite un masque de sous-réseau. Un masque de sous-réseau est une adresse 32 bits utilisée pour bloquer ou « masquer » une partie de l'adresse IP afin de distinguer l'ID de réseau à partir de l'ID d'hôte. Cela permet à TCP/IP de déterminer si une adresse IP se trouve sur un réseau local ou un réseau distant.
- 24 mars 2020 19  $\Box$  Chaque hôte d'un réseau TCP/IP nécessite un masque de sous-réseau. Il peut s'agir d'un masque de sous-réseau par défaut, utilisé lorsque le réseau n'est pas divisé en sous réseaux, ou d'un masque de sous-réseau personnalisé, utilisé lorsqu'un réseau est divisé en sous-réseaux.

 $\Box$ Dans le masque de sous-réseau, tous les bits correspondant à l'ID de réseau sont à 1. La valeur décimale dans chaque octet est 255. Tous les bits correspondant à l'ID d'hôte sont à 0.

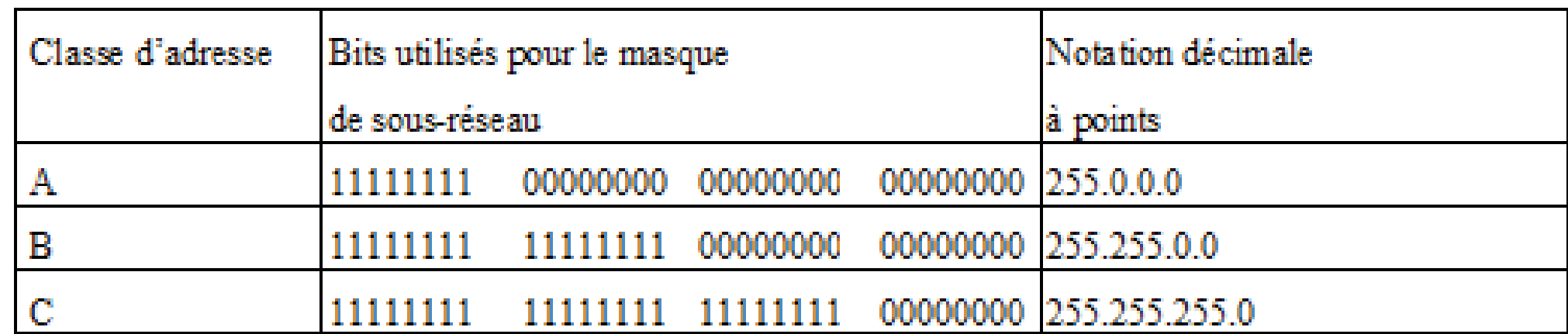

П

 $\Box$ 

 $\Box$ Exemple de classe B

 $\Box$ 

П

- $\Box$ adresse IP 131.107.16.200
- П masque de sous-réseau 255.255.0.0
- $\Box$ l'ID de réseau est 131.107
- $\Box$ l'ID d'hôte est 16.200

- $\Box$  exemple
- 
- $\Box$
- $\Box$

 adresse IP 10011111 11100000 00000111 10000001 masque sous-réseau 11111111 11111111 00000000 00000000 Résultat 10011111 11100000 00000000 0000000